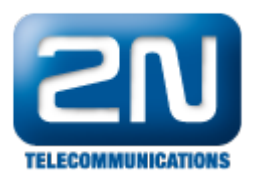

## Nefunguje Vám účtovací software Allwin?

Zkontrolujte následující položky:

- a. Zda odpovídá verze knihovny NsBridge.dll v Allwinu a NS
- b. Zda máte otevřen port 6991 na NS (Konzole - Bridges)
	- c. Zda Vám port neblokuje antivirový program

Další informace:

2N® NetStar IP (oficiální stránky 2N) 2N® NetStar (oficiální stránky 2N)

Manuály:

Podpora pro 2N® NetStar (wiki.2n.cz)